# **Foreman - Bug #24078**

## **Clone button not shown in hosts show view**

06/26/2018 02:32 PM - Peter Lehwess

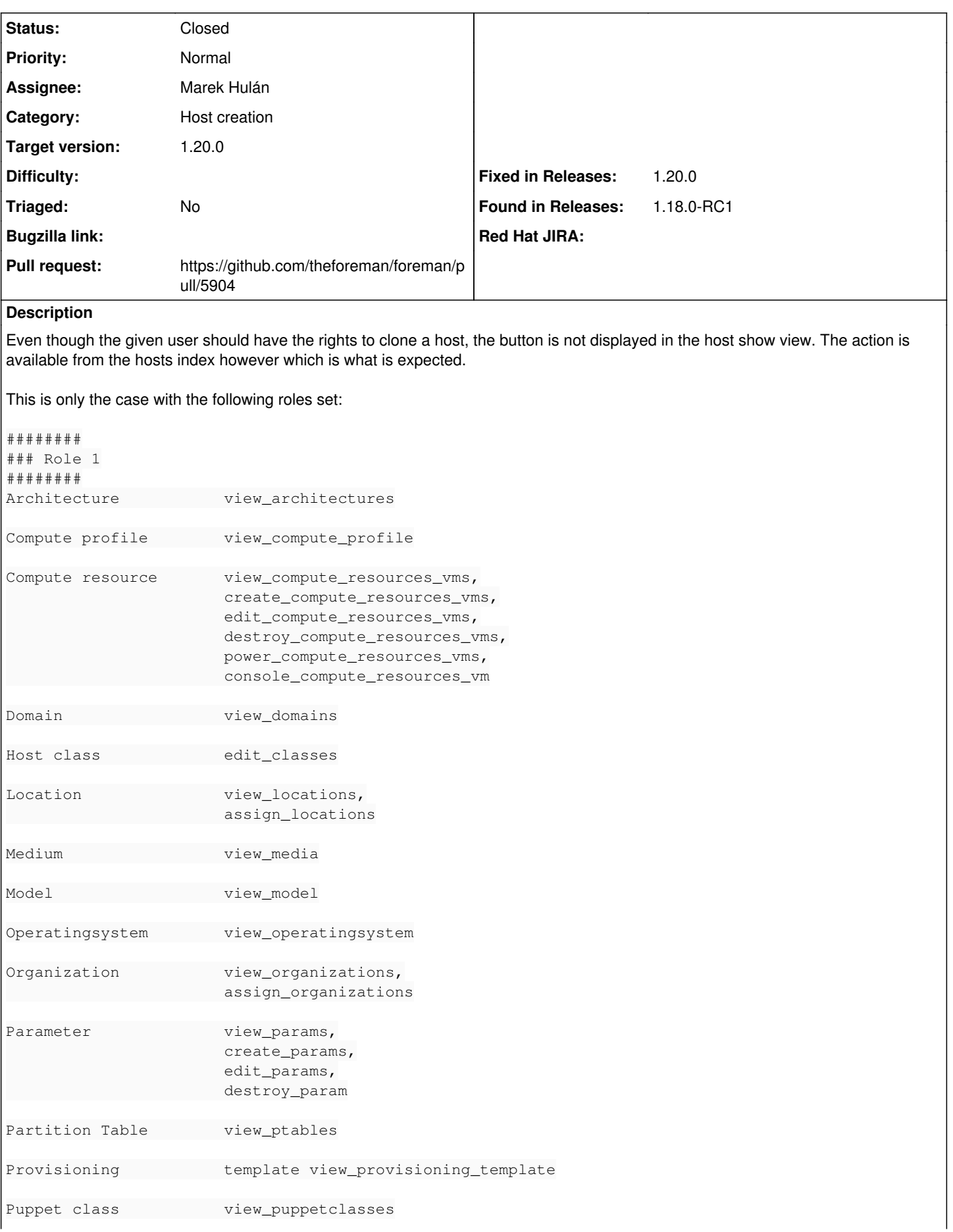

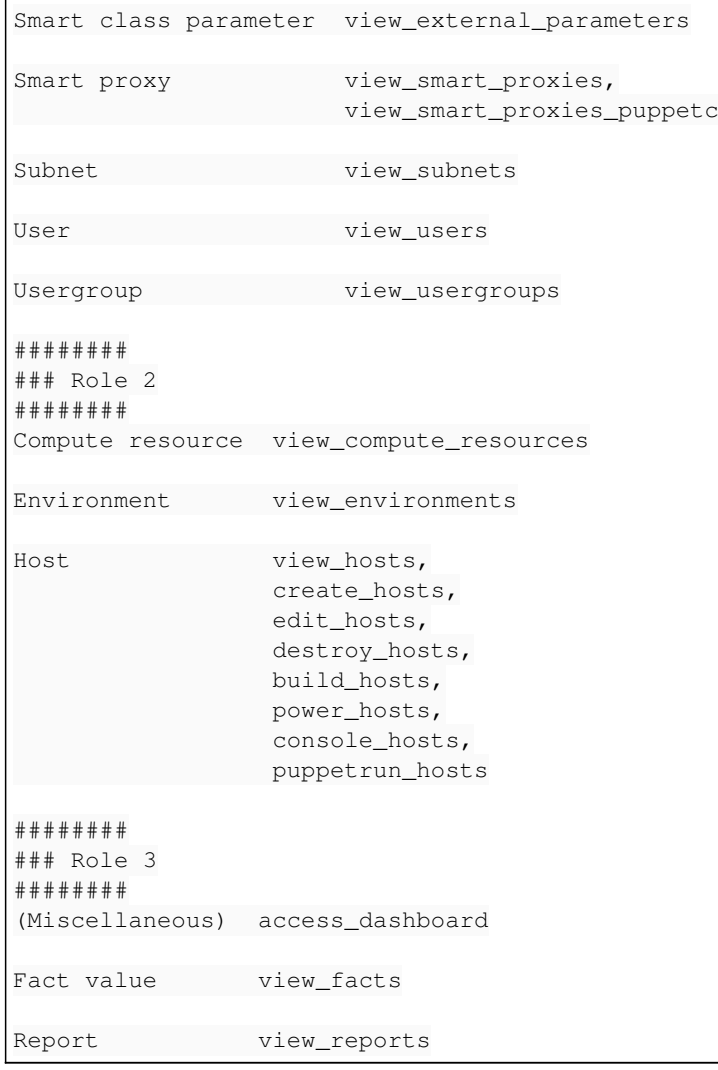

#### **Associated revisions**

## **Revision c1dff5e7 - 08/02/2018 08:07 AM - Marek Hulán**

Fixes #24078 - correctly verify permission on clone button

#### **History**

 $\overline{\phantom{a}}$ 

### **#1 - 08/01/2018 12:01 PM - The Foreman Bot**

- *Status changed from New to Ready For Testing*
- *Assignee set to Marek Hulán*
- *Pull request https://github.com/theforeman/foreman/pull/5904 added*

#### **#2 - 08/01/2018 12:01 PM - Marek Hulán**

*- Target version set to 1.20.0*

This was present "forever" or at least since Foreman 1.5. I suppose this will get to 1.20 so setting target version accordingly.

### **#3 - 08/02/2018 08:07 AM - Tomer Brisker**

*- Fixed in Releases 1.20.0 added*

#### **#4 - 08/02/2018 09:01 AM - Marek Hulán**

*- Status changed from Ready For Testing to Closed*

Applied in changeset [c1dff5e7e9d431f191ddf835d19c95134b2bd779.](https://projects.theforeman.org/projects/foreman/repository/foreman/revisions/c1dff5e7e9d431f191ddf835d19c95134b2bd779)